## *Annexe 3*

## **L'enregistrement des classes dédoublées dans Onde ECOLES EN REP**

Une classe est dite « **dédoublée** » lorsqu'elle résulte de la mesure de dédoublement.

Une classe de 24 élèves de CP avant la mesure de dédoublement évolue en deux classes

« dédoublées» de 12 élèves de CP. Il faut donc enregistrer **deux classes distinctes** dans Onde et cocher pour chacune d'elles : « **Classe dédoublée** ».

Lors de la création d'une classe, le directeur a la possibilité de renseigner la case « **Classe dédoublée** » pour les classes de **CP et/ou CE1 et /ou GS.**

Il est possible de renseigner deux informations supplémentaires :

- « **Salle partagée** » est à renseigner si la salle est partagée entre deux classes dédoublées avec ou sans co-enseignement des deux enseignant(e)s.
- « **Co-enseignement** » est à renseigner si les classes bénéficient d'un coenseignement à plein temps c'est-à-dire que, dans une salle partagée, les deux enseignants interviennent, à plein temps, indifféremment pour les deux classes.

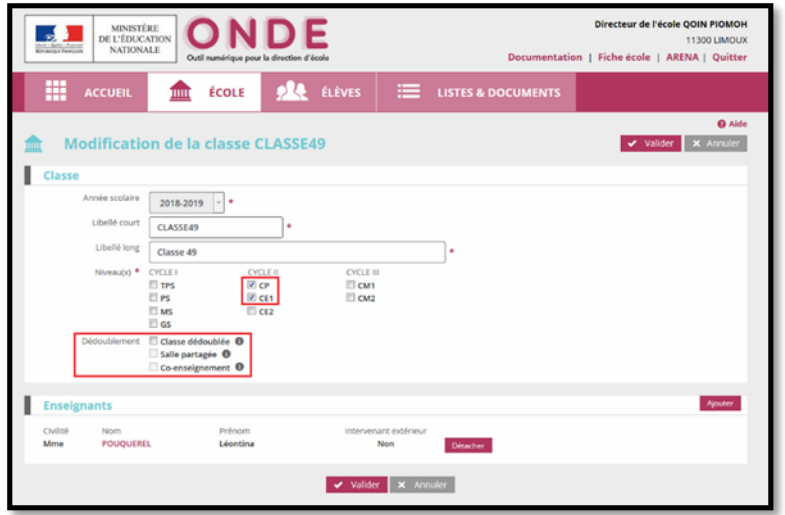

Cocher les cases liées au dédoublement de chaque classe puis**valider**.

Rappel : Merci de ne pas noter les noms des enseignants dans le libellé court et le libellé long de la classe mais d'utiliser la zone prévue à cet effet.